### Automatizzare la configurazione e l'accesso sicuro alla rete cablata con il software libero

### Daniele Albrizio Università degli Studi di Trieste albrizio@units.it

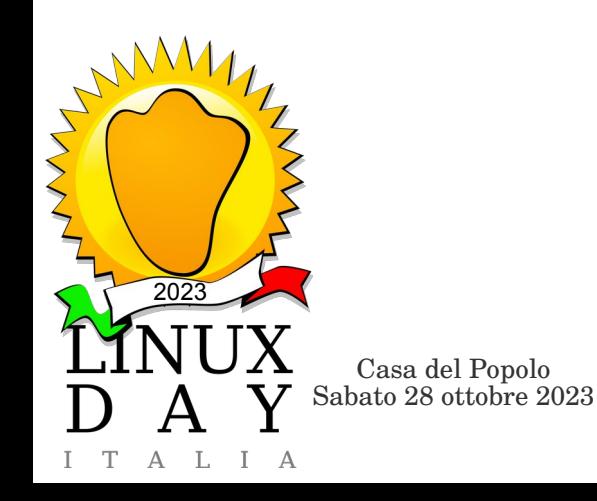

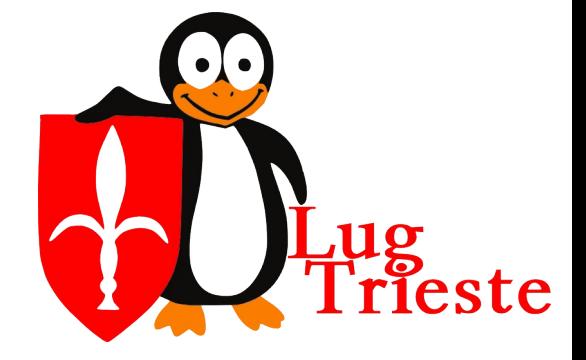

## *Agenda*

- **Realtà UniTS**
- **Esigenze**
- Come **veniva** risposto a queste esigenze
- Nuovo modello
- Software
- Requisiti e rischi
- IPAM IP Address Management
	- Integrazioni con il DHCP
		- Integrazioni con il DNS
		- Integrazioni con Radius (MAB)
	- **Evoluzioni future**

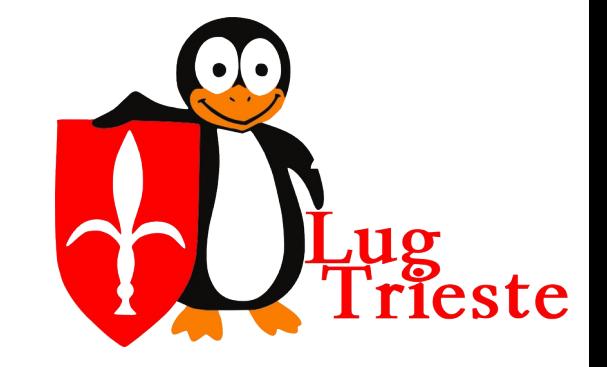

Casa del Popolo<br>Sabato 28 ottobre 2023

2023

 $\top$ 

I A

### *Rete Università di Trieste (UniTS)*

- gran parte di una /16 IPv4 e una /48 IPv6
- circa 10k indirizzi
- 594 subnets
- 324 vlans
- 2 domini di vlan separati
	- UniTS
	- Lightnet

(rete regionale gestita dallo stesso settore)

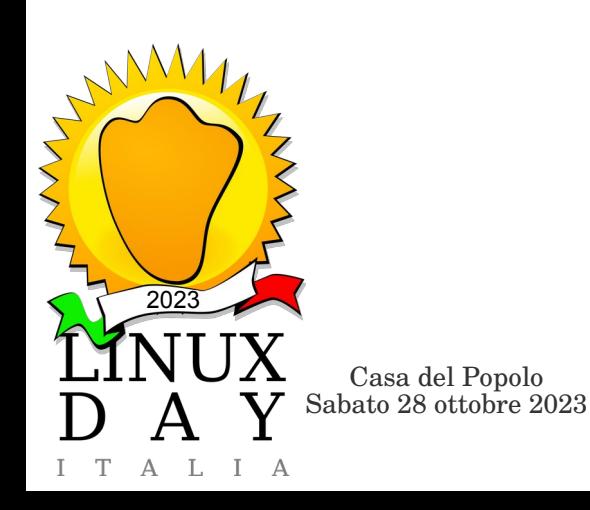

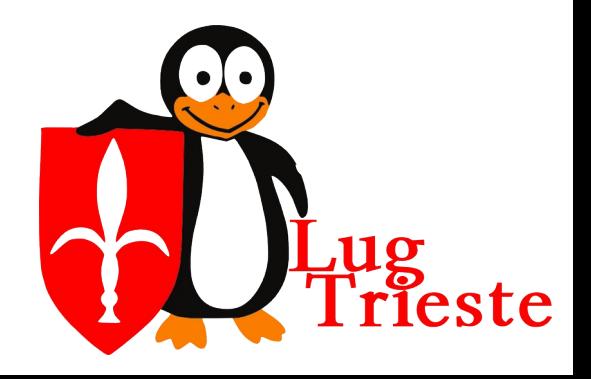

### *Esigenze*

- Tenere conto delle assegnazioni IP (accountability del traffico richiesta da GARR)
- Distribuzione geografica di vlan e subnet per esigenze di segmentazione o accorpamento
- Mobilità: stesso pc portatile, più reti (docente su più dipartimenti, funzioni didattiche per il personale)
- Deprovisioning, liberare e riutilizzare subnet e IP $M_1$

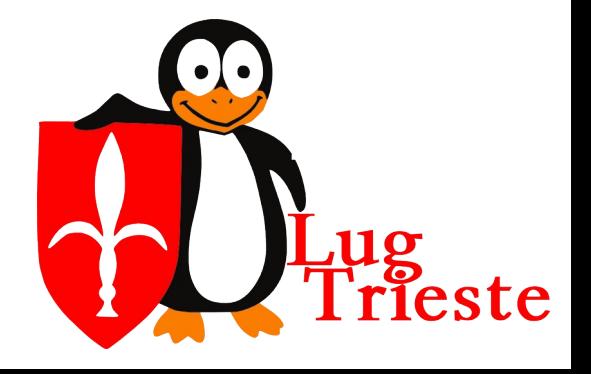

Casa del Popolo<br>Sabato 28 ottobre 2023

2023

## *Esigenze*

- Maggiore aderenza al modello organizzativo che prevede autonomia/delega nella periferia (tecnici informatici o referenti)
- Assegnazione degli indirizzi (Zone/Amministratori/Utenti)
- Inventory dei dispositivi e attrezzature utente collegati

2023  $\mathbf{r}$ Gestione assegnazioni DHCP fisse (reservastion) e registrazioni a DNS (diretti e reverse)

Casa del Popolo<br>Sabato 28 ottobre 2023

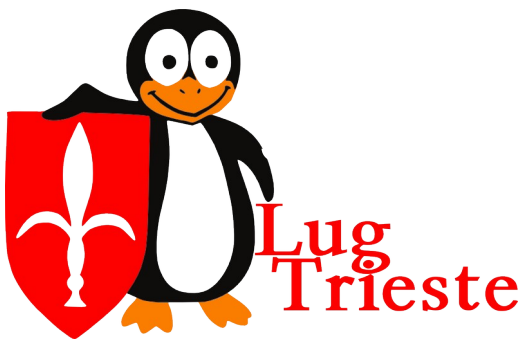

## *Esigenze*

- Gestione del ciclo di vita dei dispositivi
- Matrice di autorizzazioni d'accesso e nomadicità
	- Associazione dinamica (ruolo/gruppo/utente/dispositivo) delle VLAN alle porta su cui si collega un dispositivo
- Autenticazione dell'accesso
	- IEEE 802.1x
- Garantire la continuità operativa di dispositivi IoT o con 802.1x rotto
	- Mac Address Bypass

Casa del Popolo<br>Sabato 28 ottobre 2023

2023

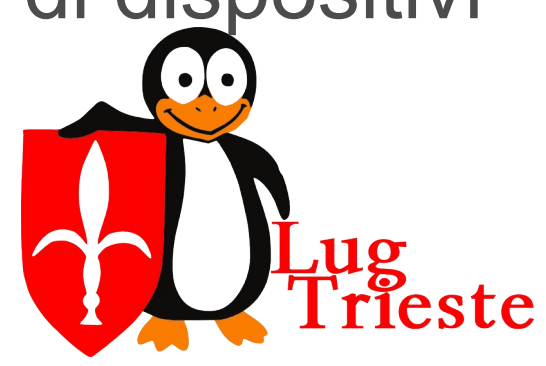

### *Gestione precedente*

- Foglio di calcolo per le vlan
- File di testo per le subnet
- Registrazioni a mano su DNS a valle di un ticket di utenti o referenti delegati
- Reservation manuali su DHCP
	- In parte direttamente editate dai tecnici di Dipartimento con ssh e vim
- mac address bypass (MAB) manuale su file di configurazione radius

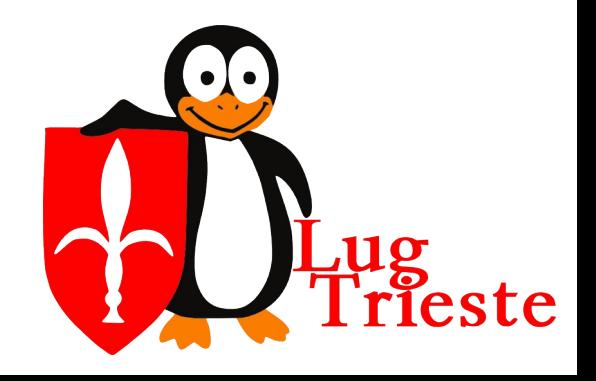

Casa del Popolo<br>Sabato 28 ottobre 2023

2023

# *Nuovo modello*

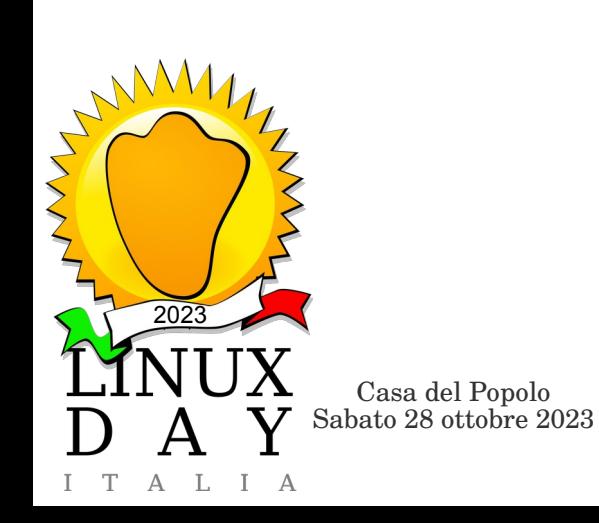

8 Lug<br>Trieste

### *Nuovo modello*

- 802.1x e Mac Address Bypass (MAB) ubiqui
	- $PC \rightarrow 802.1x$
	- Stampanti, telefoni, ecc.  $\rightarrow$  mac address bypass
- Servizi speciali su porte untagged
- Subnet geografiche idealmente per edificio/ dominio amministrativo, ma:
	- Terminali biblioteche
	- Diversi dipartimenti nello stesso edificio
	- Cattedre delle aule usate da tutti i docenti rete

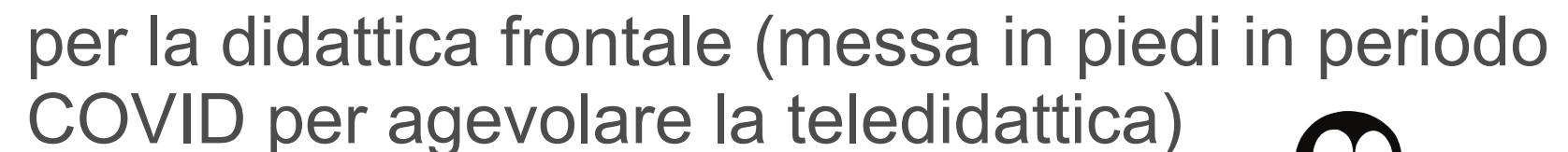

Casa del Popolo<br>Sabato 28 ottobre 2023

2023

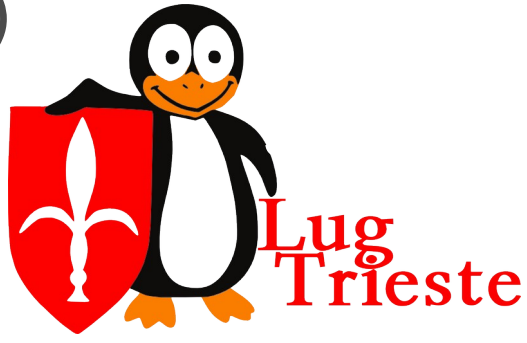

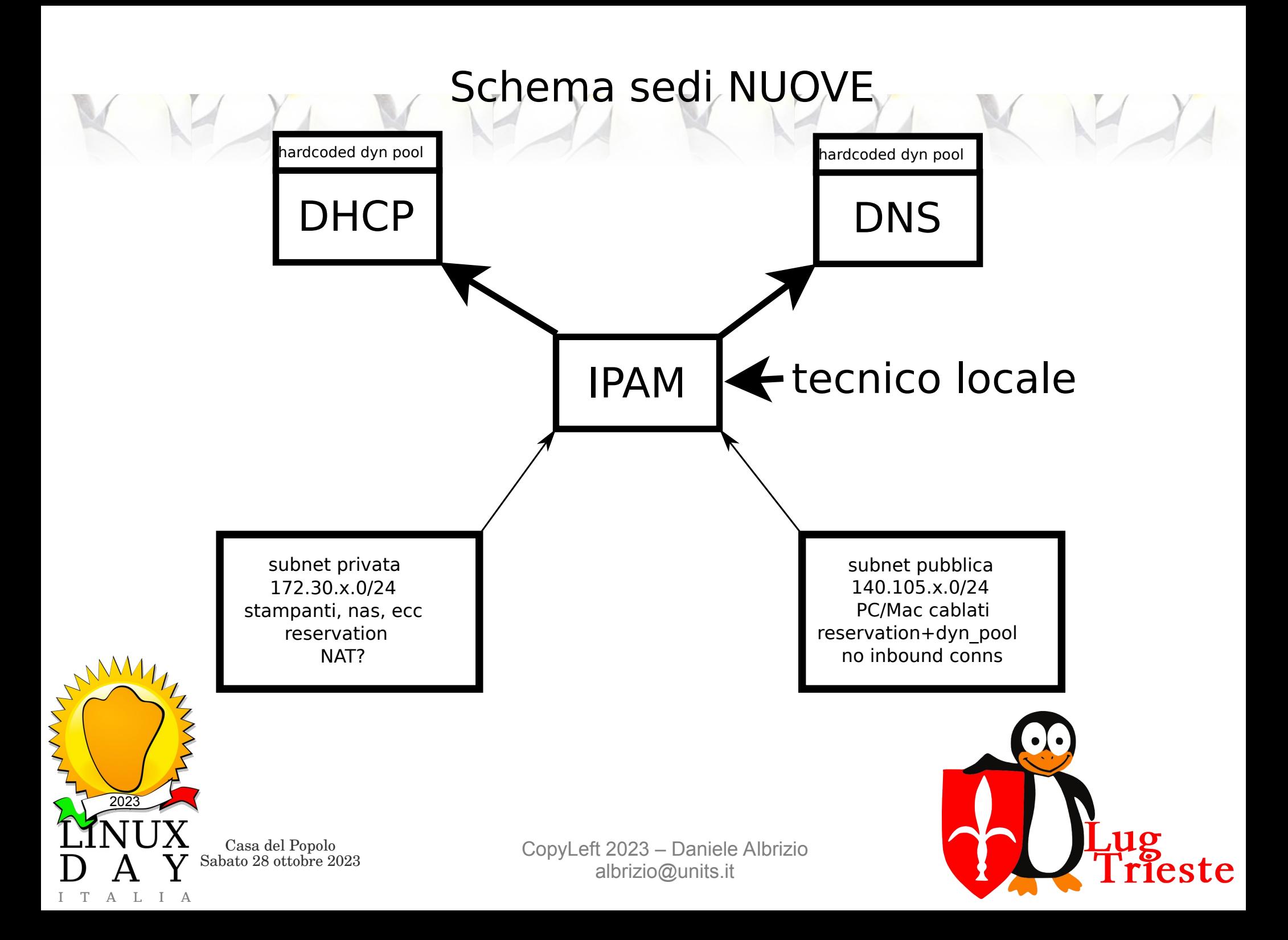

## *Ancora statici in DHCP*

- **Subnet declaration**
- DHCP dynamic pool
- **Options** 
	- wpad-url (deprecated)
	- tftp-server-name, next-server, filename
	- extension-path, root-path
	- Thin client options
		- WMS, MQTT, CA-validation, Group-Token ● 43, 66, ecc...

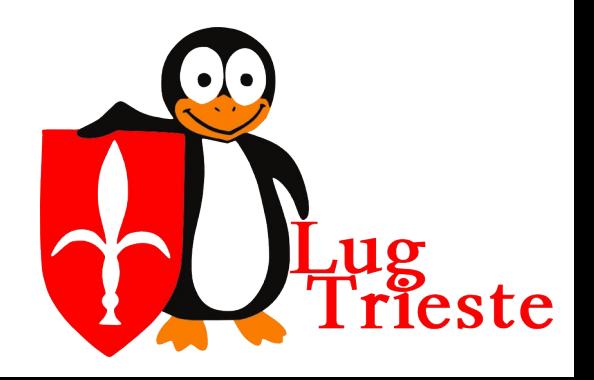

Casa del Popolo<br>Sabato 28 ottobre 2023

2023

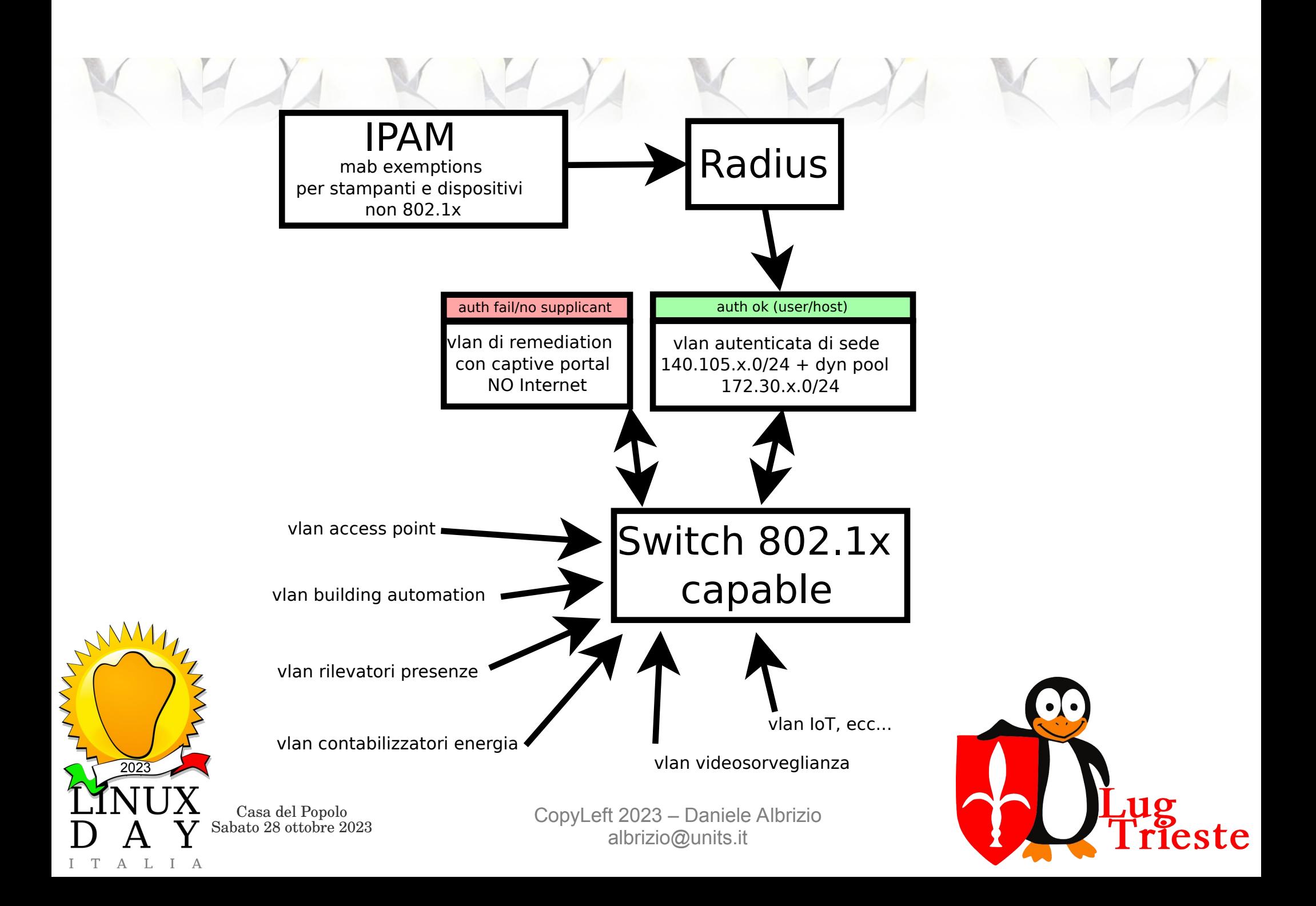

### *Rete cattedre e aule*

- Obiettivo: roaming dei docenti, convegni
	- Mappate staticamente sullo switch con set di vlan di remediation e autenticata diversi da quelli degli uffici
	- Captive portal per account temporanei convegni

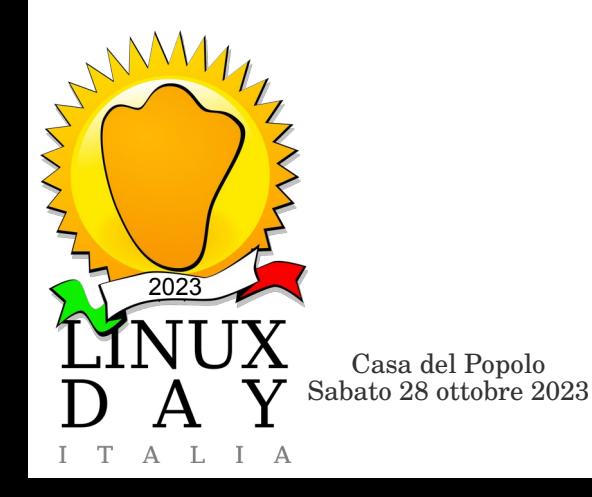

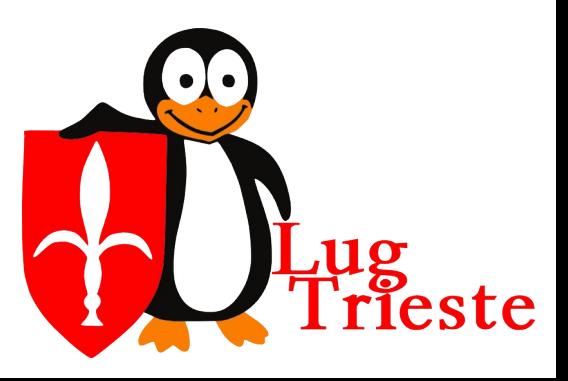

### *Telefoni VoIP*

- vlan VoIP taggata e negoziata con LLDP-MED dove possibile (switch che lo supportano)
- Transito dell'802.1x sulla seconda porta del telefono verso la postazione di lavoro in cascata

### oppure

Radius MAB (vendor OUI locked) dove non possibile (un solo dispositivo per porta) $M_{11}$ 

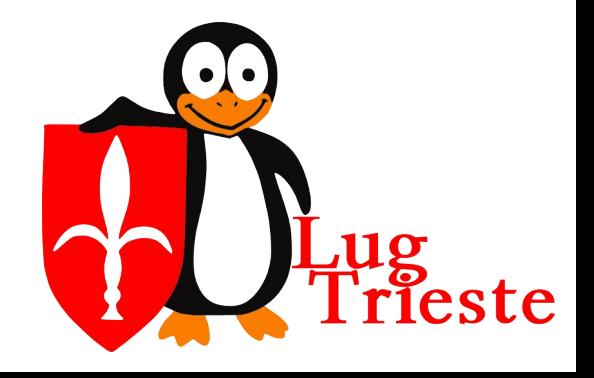

Casa del Popolo<br>Sabato 28 ottobre 2023

2023

# *Software*

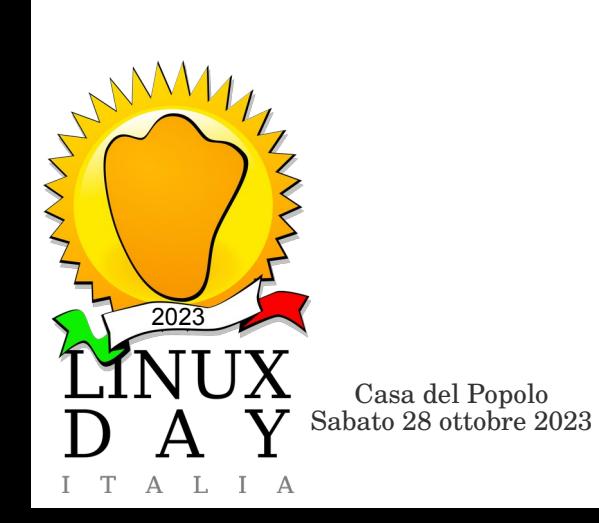

15 Lug<br>Trieste

### *Soluzioni commerciali*

- Fanno spesso molto più di quanto serve
- Non rispondono completamente alle esigenze, necessità di personalizzazioni talvolta spinte
- Licenze per IP lievitano rapidamente vista la dimensione della rete

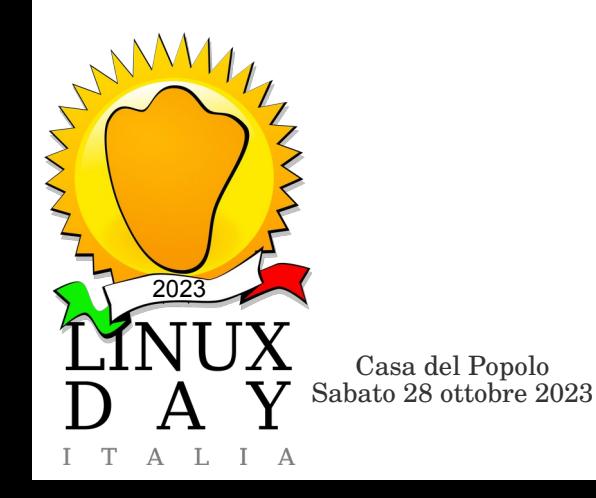

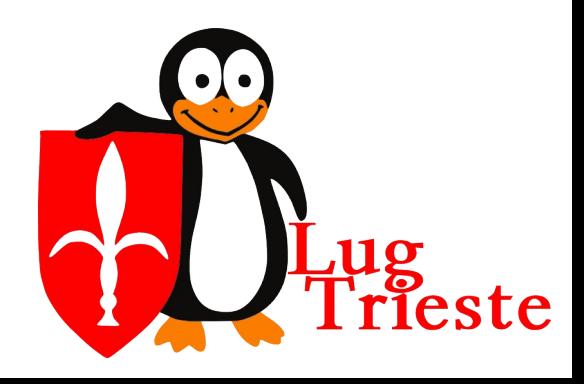

## *Soluzioni con Software Libero*

- Non integrate
- Reinventano l'acqua calda, ma:
	- Decido io la temperatura (fanno esattamente quel che mi serve)
	- Se serve una derivazione per il box auto la faccio (sono personalizzabili facilmente da chi le usa)
	- La caldaia è un po' raffazzonata ma la riparo subito senza chiamare l'assistenza e aspettare (l'uso crea conoscenza approfondita del software e permette quindi di operare rapidamente in caso di problemi)

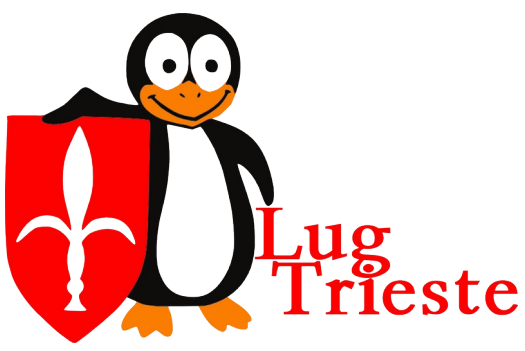

**USA** 

**ANAI T77A MODTFTCA** 

**CONDIVIDI** 

Casa del Popolo<br>Sabato 28 ottobre 2023

2023

## *Software*

- DHCP (ISC)
- DNS (BIND)
- Radius (FREEradius)
- IPAM (phpIPAM)
	- REST API
	- Database

**Internet Systems** Consortium RADIUS  $\{php\}$  IPAM

Open-source IP address management

18

Postgre<sup>S</sup>

– Script bash a cron (5 min per DNS e 1 min per DHCP)

 $MariaDB$ 

Casa del Popolo<br>Sabato 28 ottobre 2023

2023

A - T. I A

### *Integrazione e messa in produzione*

- phpIPAM si integra con PowerDNS
	- scelte interne hanno portato a restare su BIND
- Integrazione progressiva ha reso flessibili le specifiche di progetto e introdotto cambiamenti in maniera graduale
- E' stata necessaria formazione (a distanza) per i tecnici dipartimentali

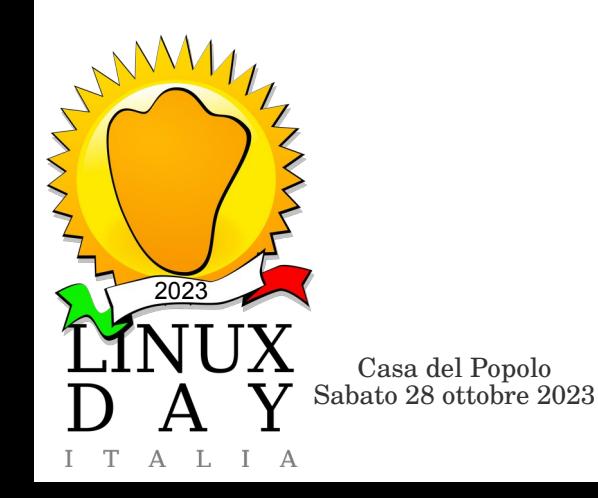

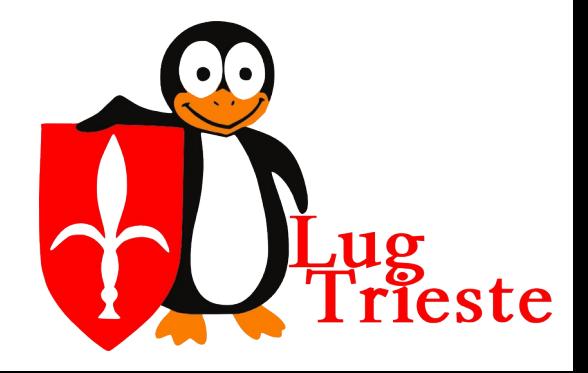

## *Requisiti e rischi*

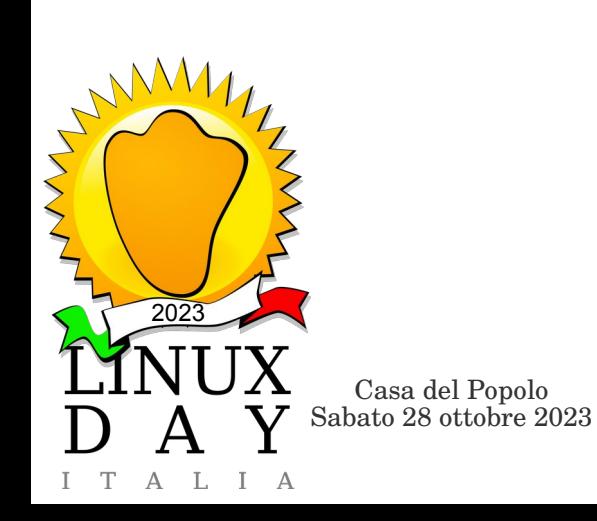

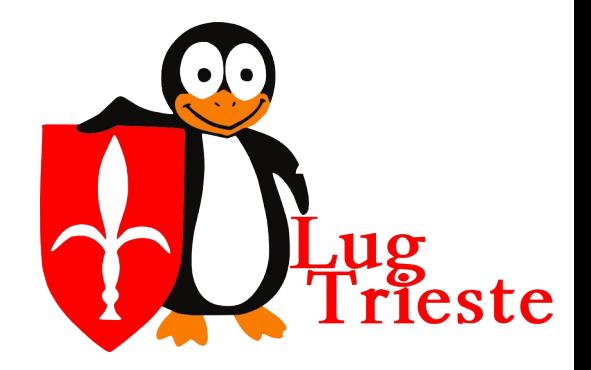

### *Requisiti*

- Non indebolire la stabilità dell'infrastruttura esistente
	- View su MySQL
		- Per oggetti con 802.1x=no  $\rightarrow$  mac address, vlan
	- postgres al servizio dei server radius con foreign data wrapper e materialized view concurrently refreshed ogni minuto
- Tipizzazione del dato mac address
- Indipendenza da lentezze o indisponibilità 4 dell'IPAM

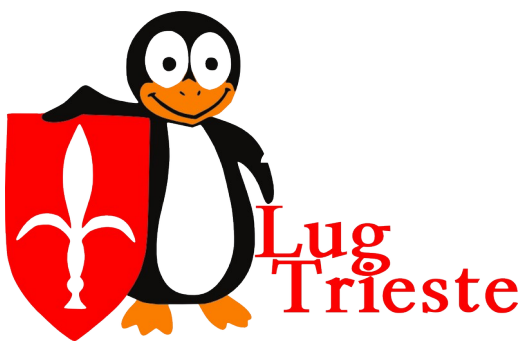

Casa del Popolo<br>Sabato 28 ottobre 2023

2023

### *Pericoli da evitare*

- Indisponibilità piattaforma IPAM
- Errore dell'applicazione IPAM nella risposta REST
- **Errori di parsing**
- Mancate sincronizzazioni
- Più istanze running degli script
- Mancato riavvio dei daemon

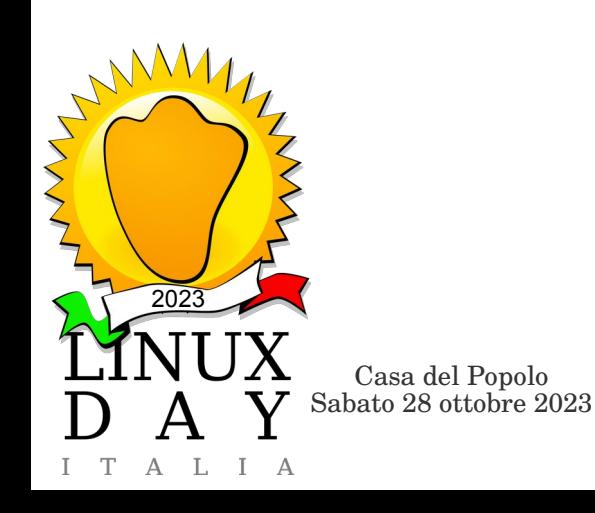

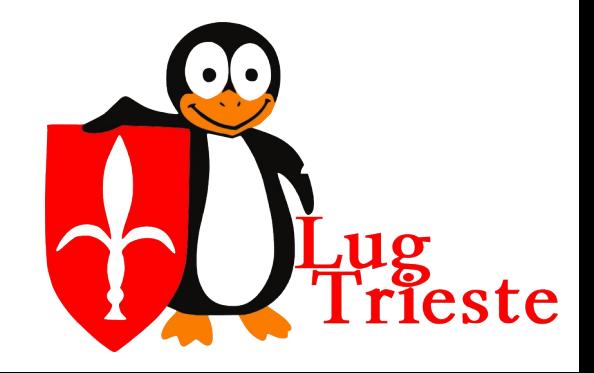

### *IPAM – IP Address Management*

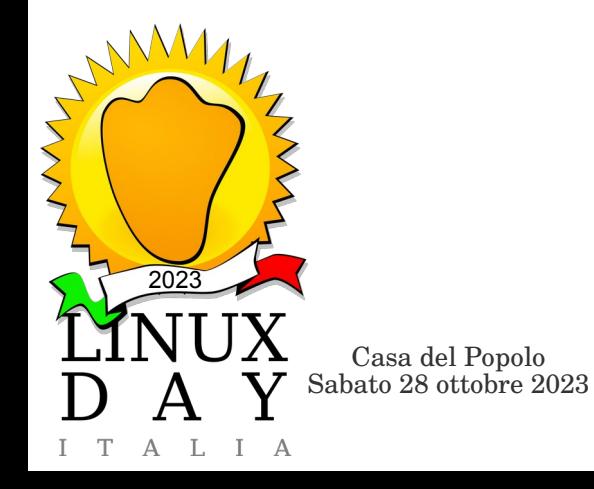

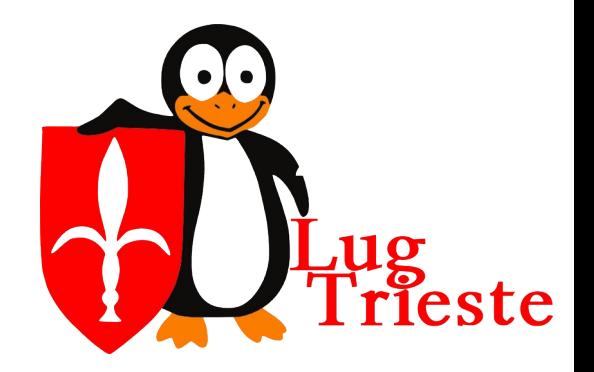

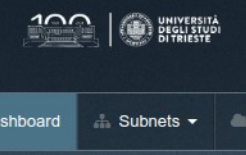

### UniTS IP address management

Dashboard

Search string

Search

Logout <sup>®</sup> ration  $:54:12$  $\alpha$ 

 $\mathbf{z}$ 

Hi, Daniele Albrizio Logged in as Administrato

Statistics Number of Sections Number of Subnets Number of VLANs Number of IPv4 addresses Number of IPv6 addresses Number of Devices Number of Locations

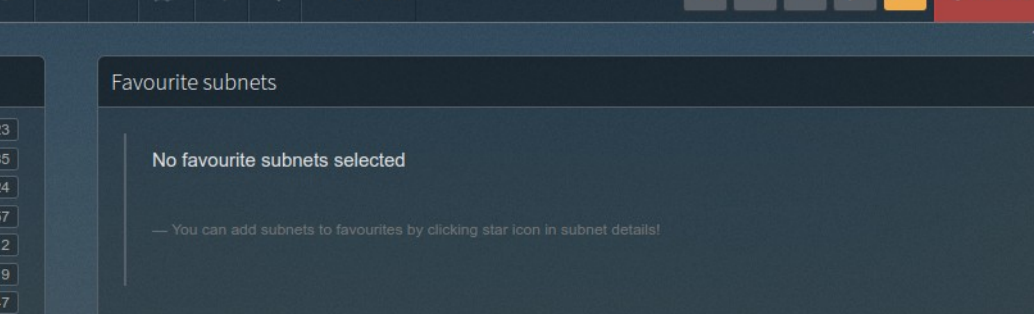

### Last 5 change log entries

Number of users

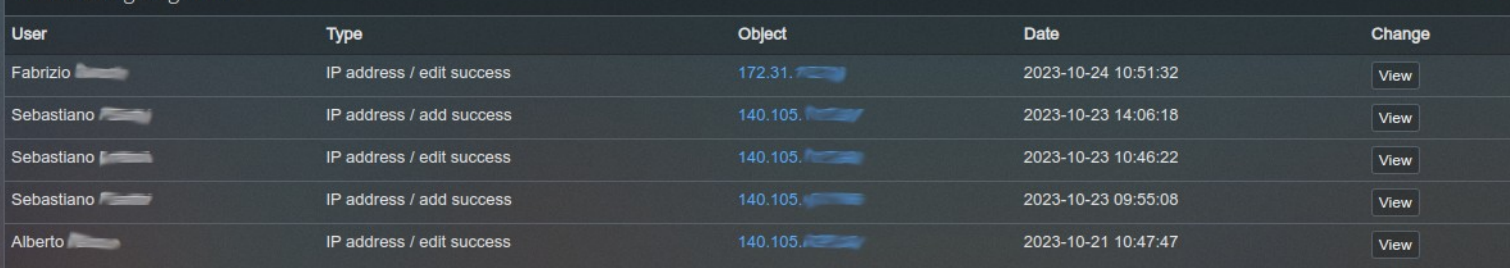

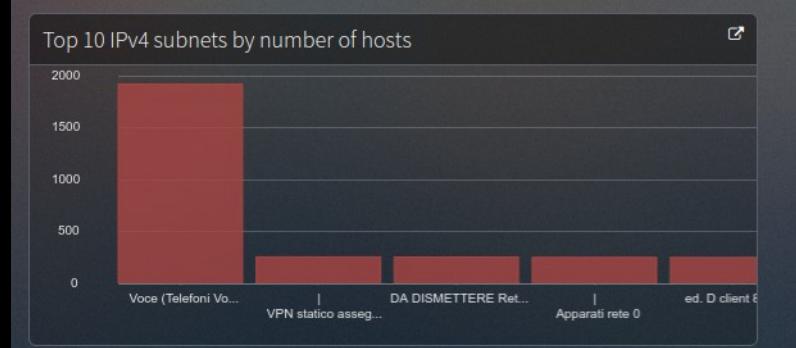

 $37$ 

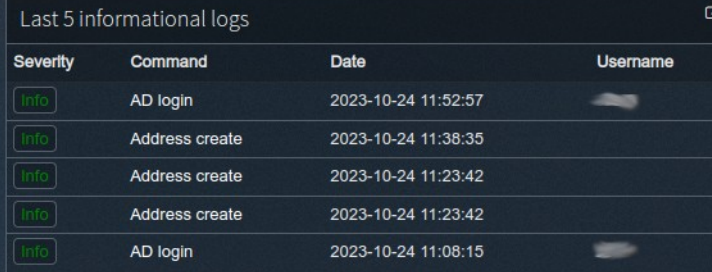

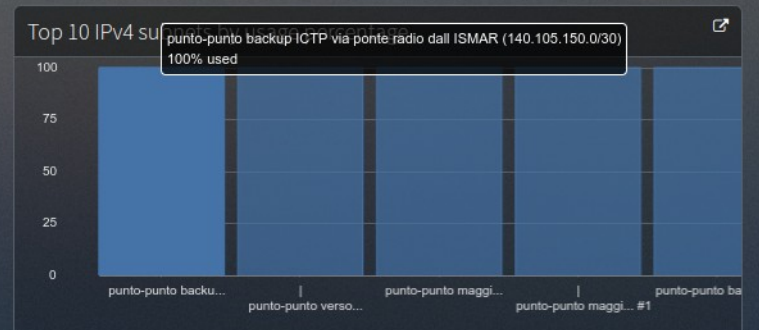

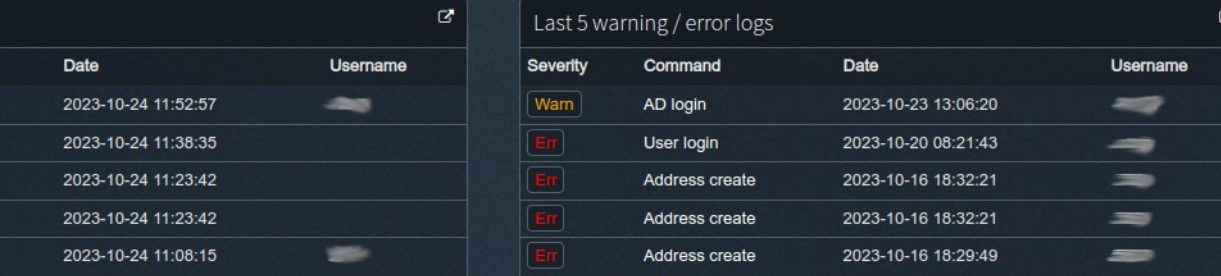

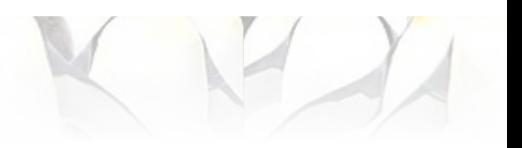

### Dashboard

### Changelog dettagliato per subnet o globale

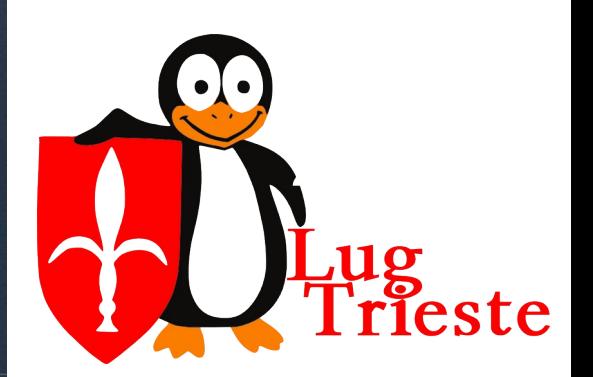

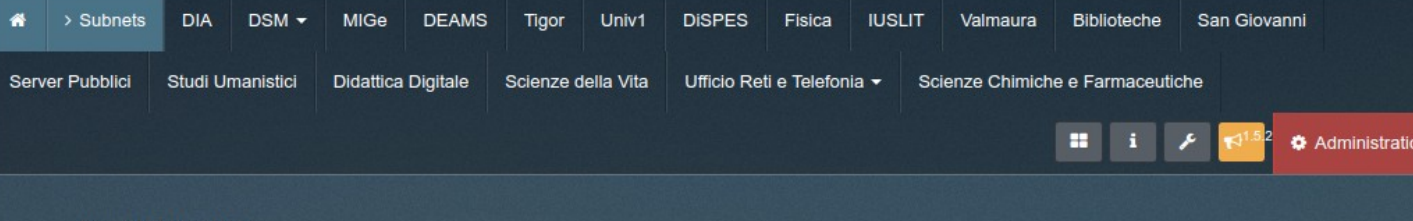

Available sections

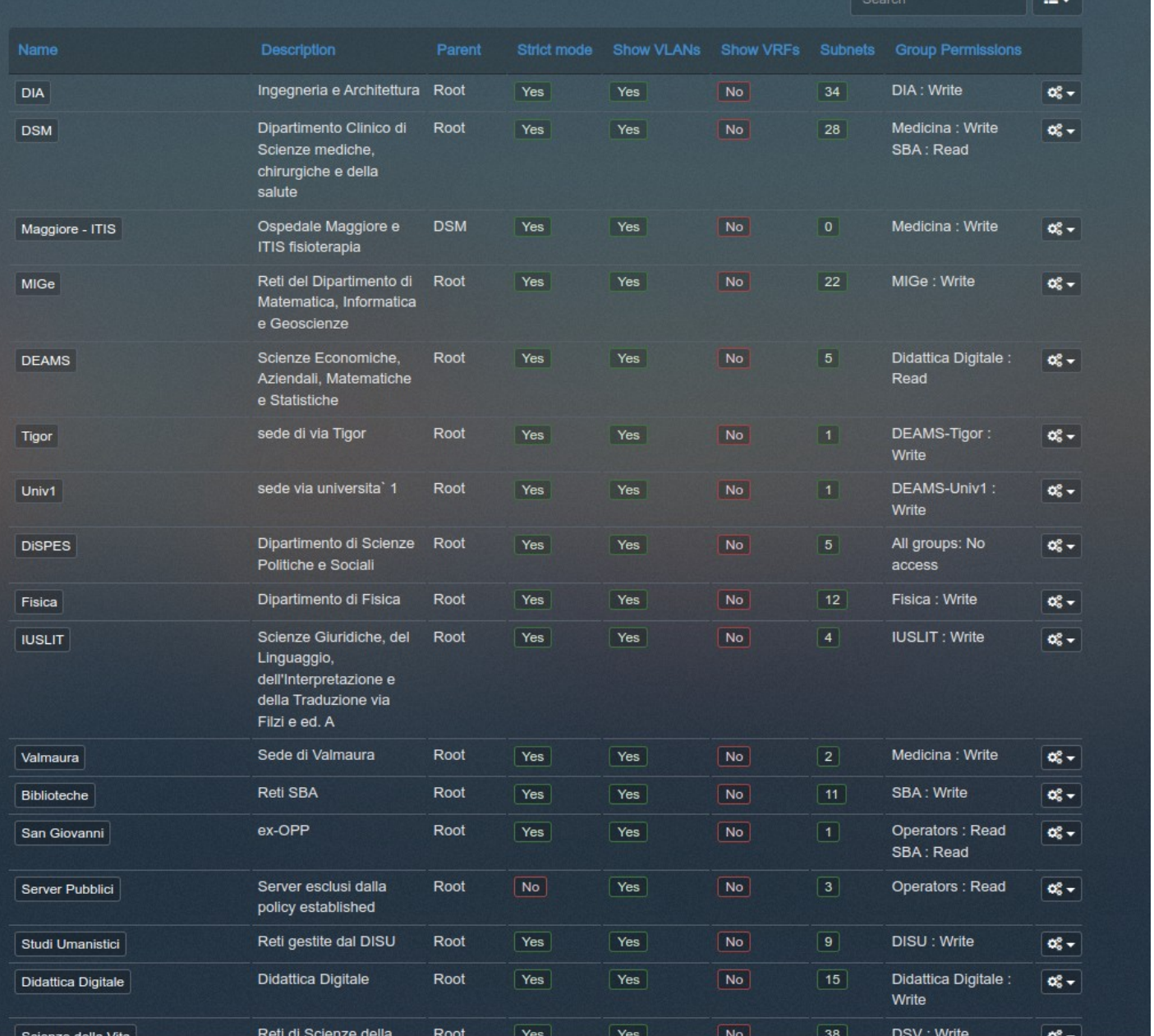

●Sezioni con permessi di accesso e scrittura per gruppi

●Visualizzazioni di dettagli disattivabili per sezione

### •Network overlapping control

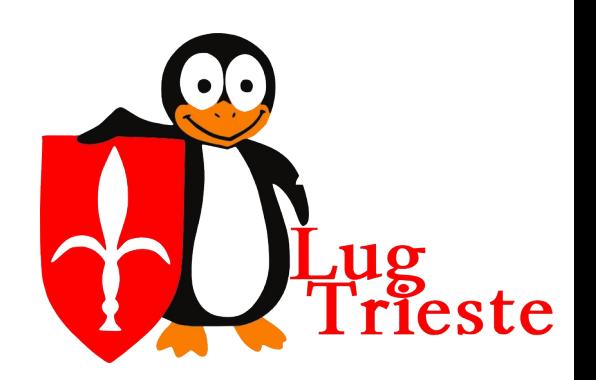

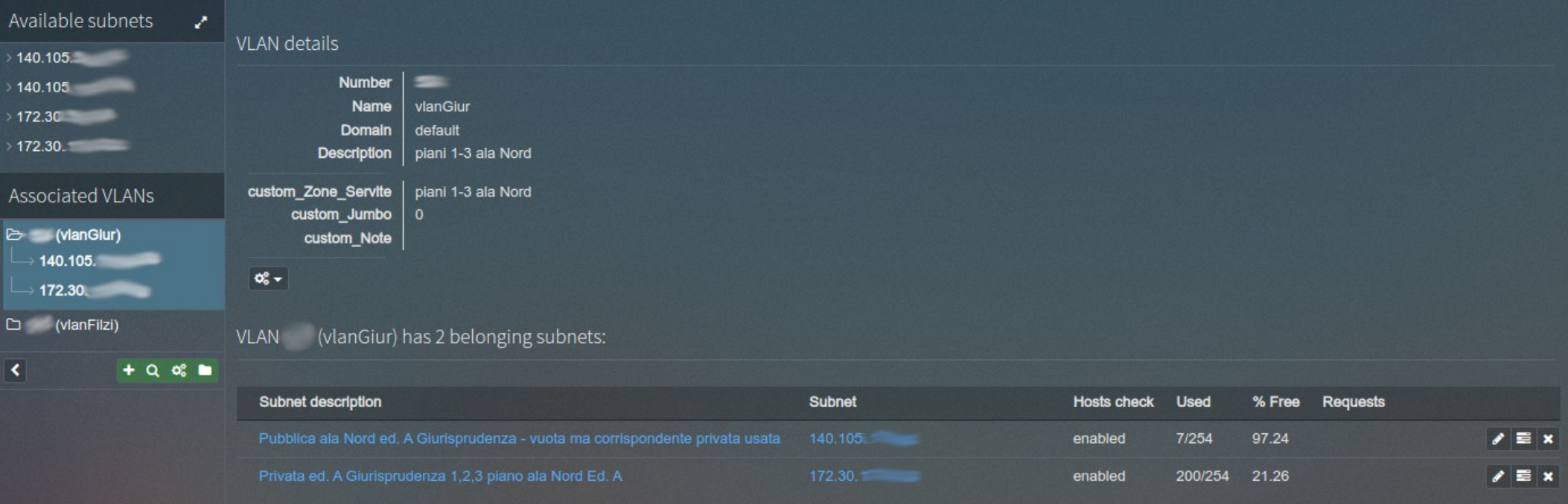

- Dettaglio di una sezione
- Visualizzazione dettagli utili nella comunicazione con i tecnici di Dipartimento come ad es. vlanID, interfacce di routing in quella vlan, stato automazione della subnet
	- Host freshness checks ARP-table based (no ping)

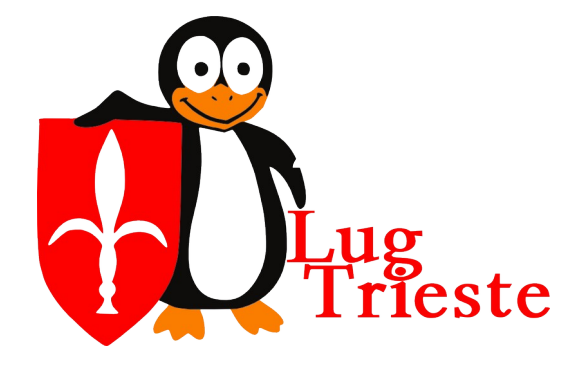

Casa del Popolo<br>Sabato 28 ottobre 2023

2023

### Subnet details

Usage graph

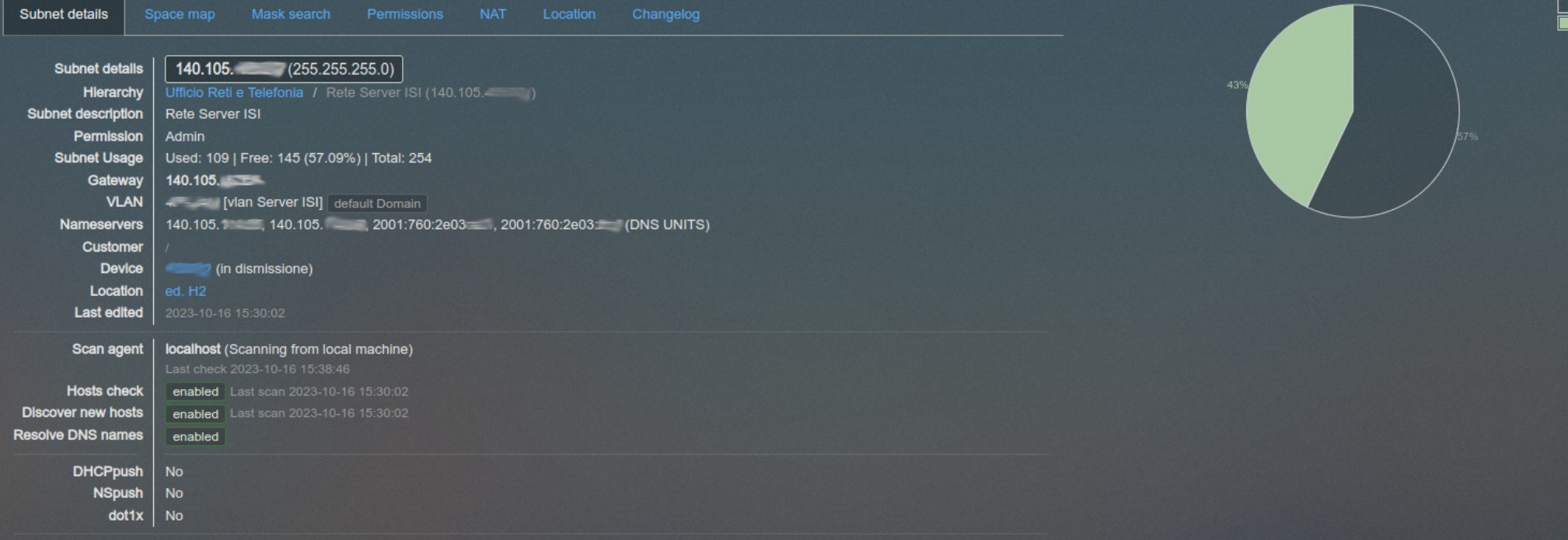

Actions  $\bullet$  0 =  $\circ$   $\circ$  0 +  $\circ$   $\bullet$   $\pm$   $\circ$ 

### IP addresses in subnets

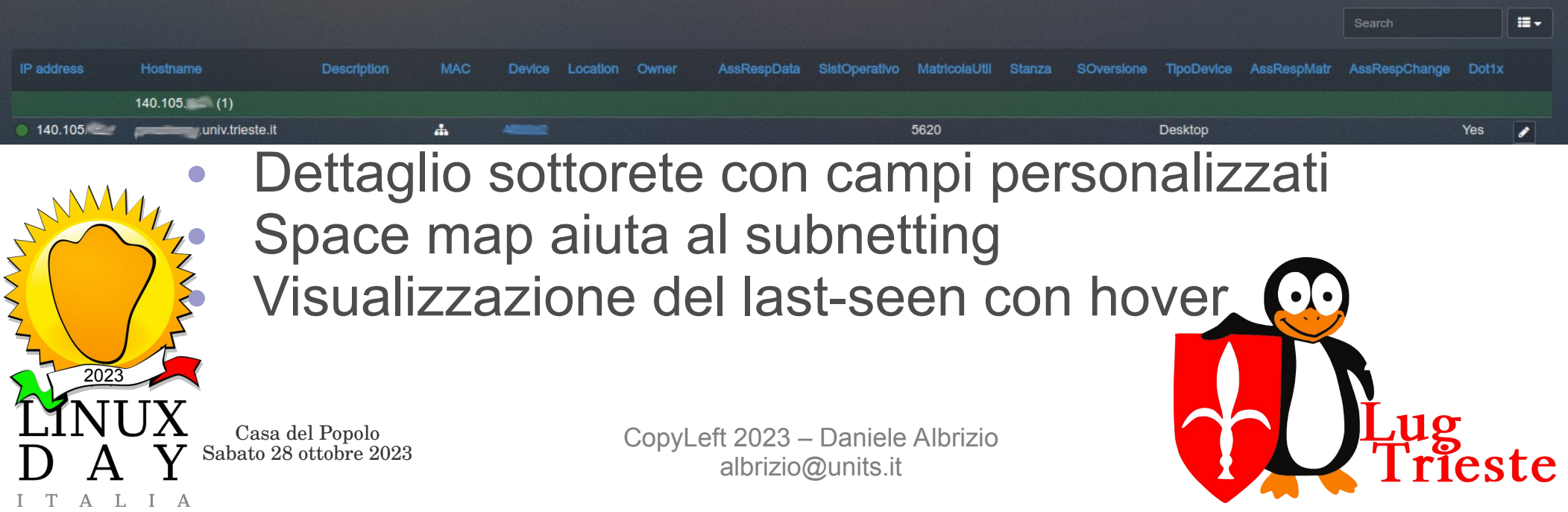

### Visual subnet display

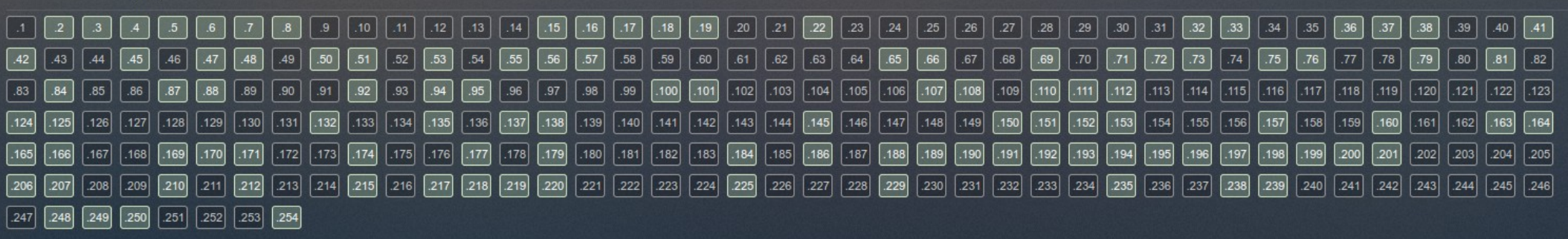

### Visualizzazione degli IP liberi

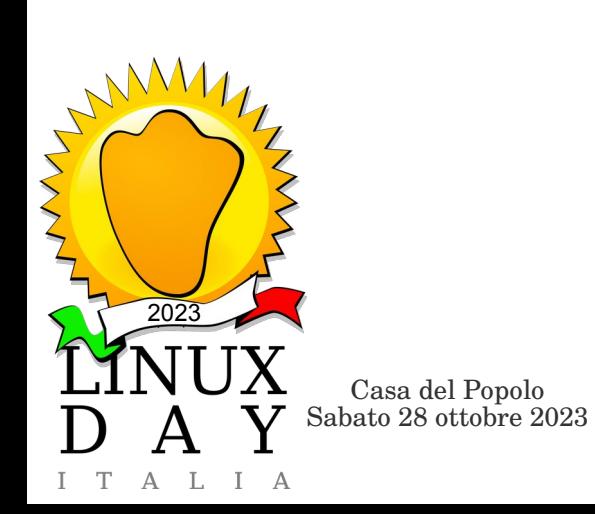

28 110 reste

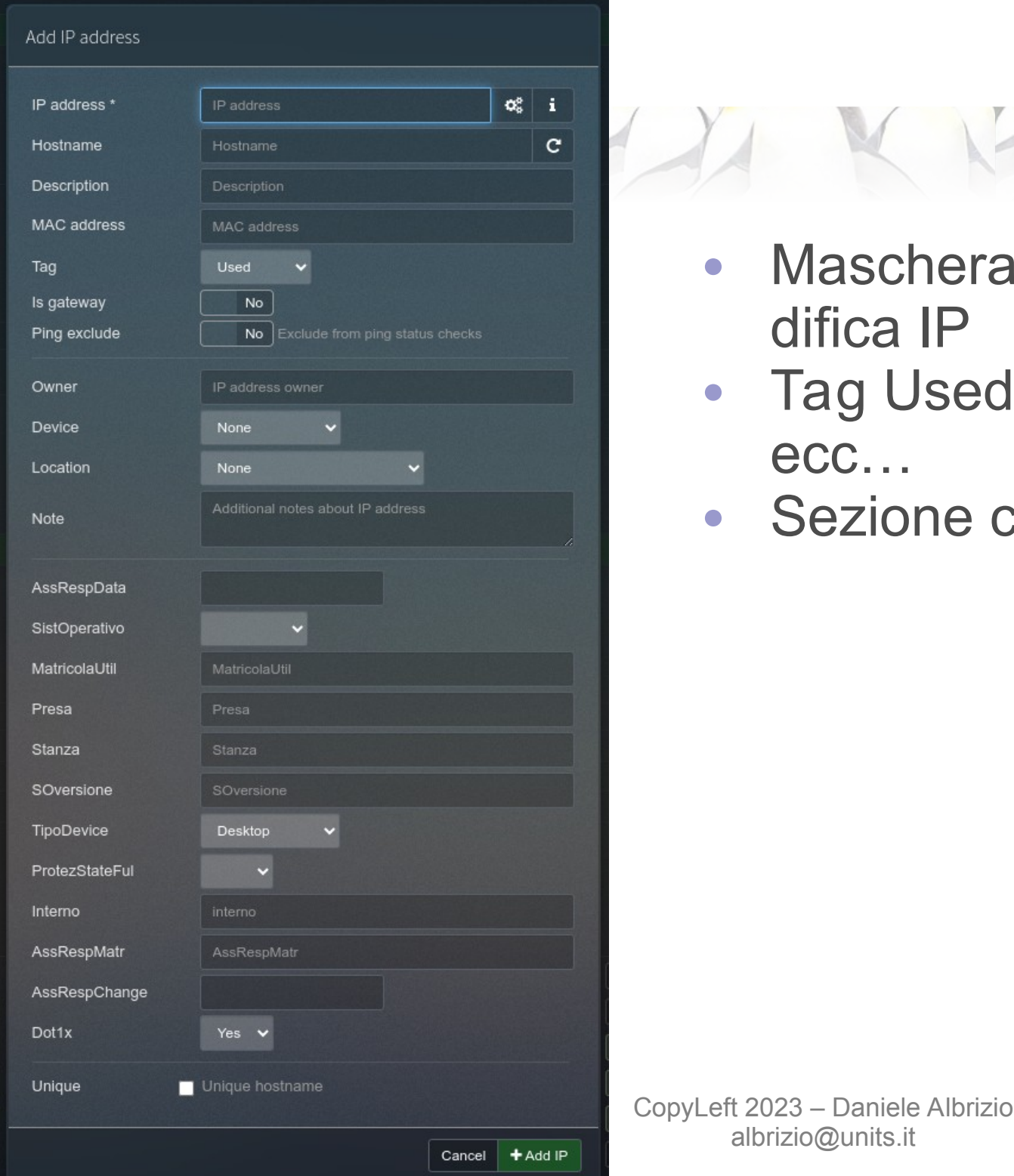

- Maschera di immissione/modifica IP
- Tag Used/DHCP/Reserved/ ecc…
- Sezione campi personalizzati

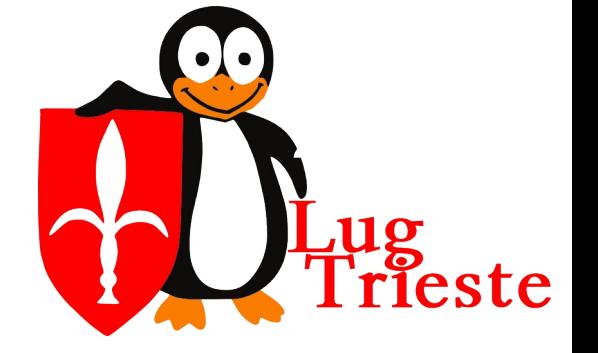

### *Host custom fields*

### Custom fields

You can add additional custom fields to IP addresses and subnets (like CustomerId, location, ...)

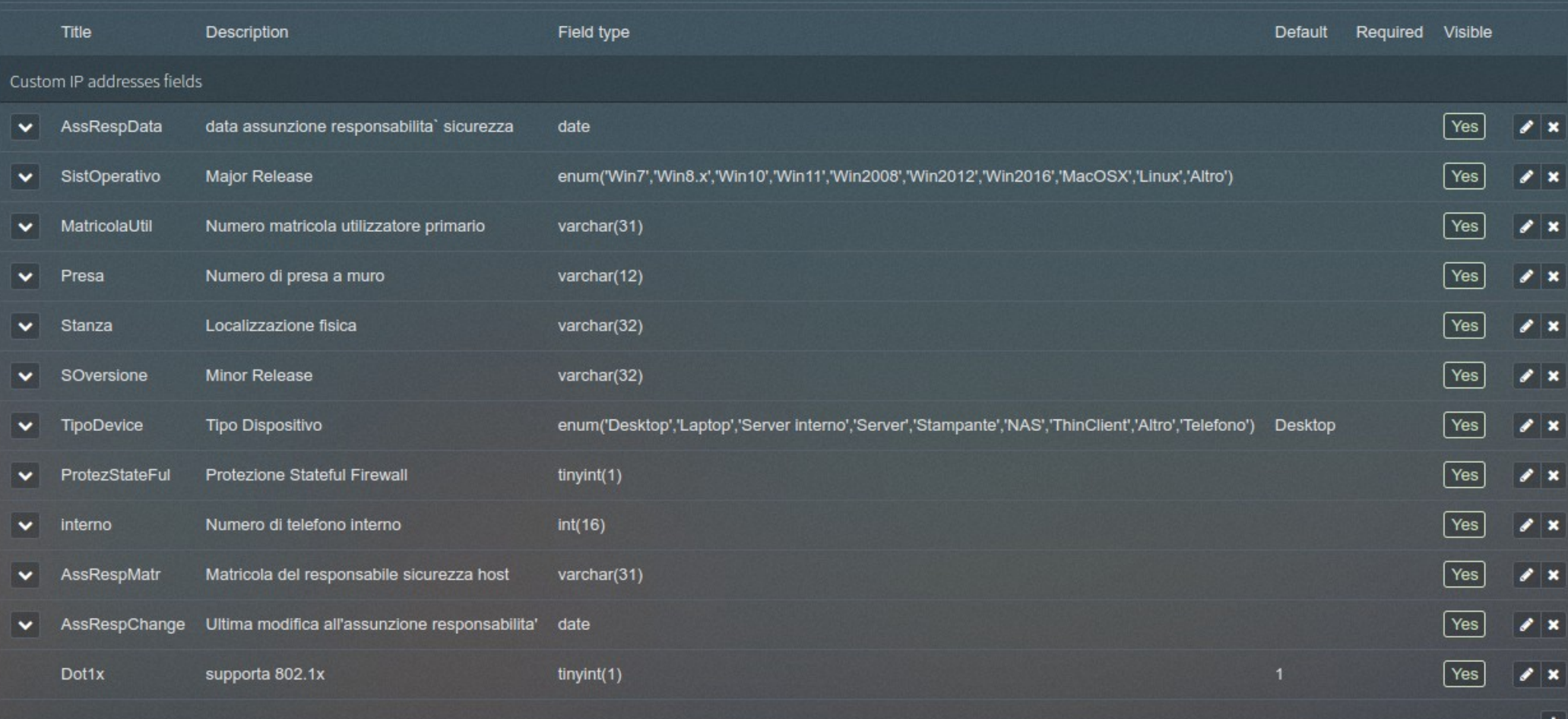

 $(14)$ 

 $\gamma_A$ 

## *Subnet e VLAN*

Custom Subnets fields

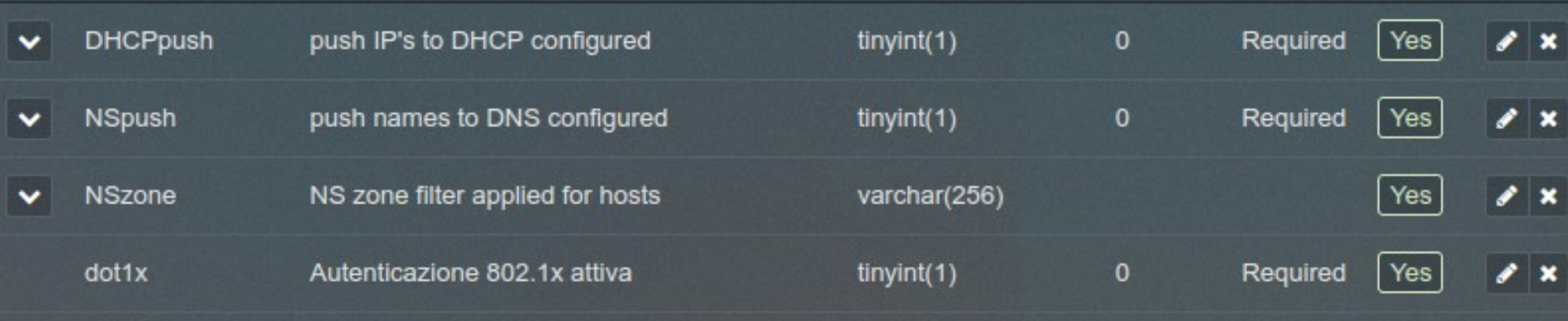

 $Y_1$  MMV

**T** Filter

٠

 $\sqrt{1}$ 

### Custom VLAN fields

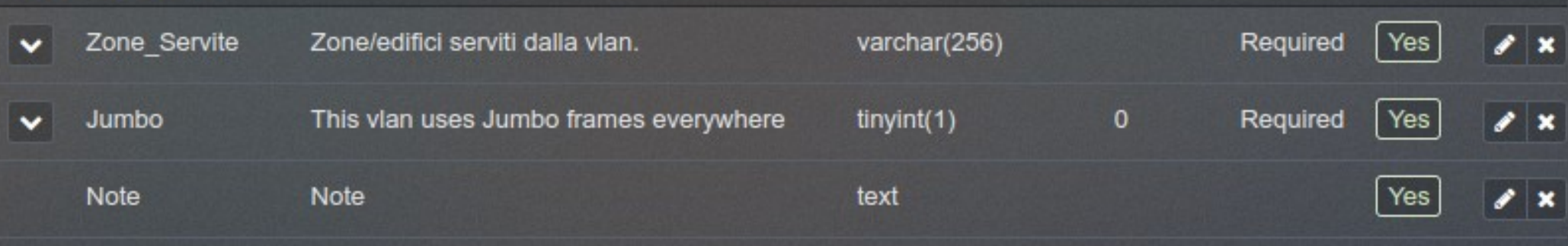

٠

### Import / Export

Pick a data set type, and click on an action

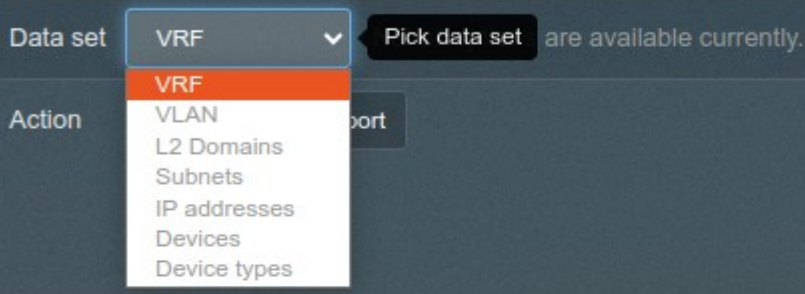

### phpIPAM database export

You can download MySQL dump of database or generate XLS file of IP addresses!

Create MySQL database dump

+ Prepare MySQL dump

Create XLS file of IP addresses

+ Prepare XLS dump

Create hostfile dump

+ Prepare hostfile dump

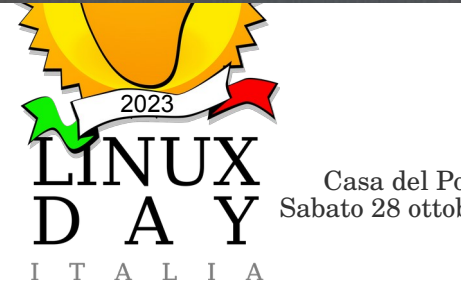

Casa del Popolo<br>Sabato 28 ottobre 2023

- Ampio spazio a im/ esportazione
- NO dump automatici

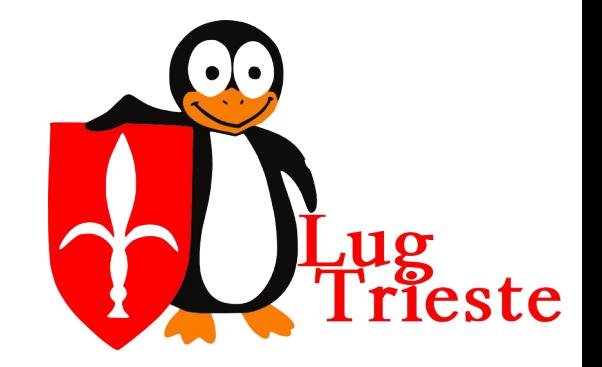

## *ulteriori livelli di dettaglio*

### Location details

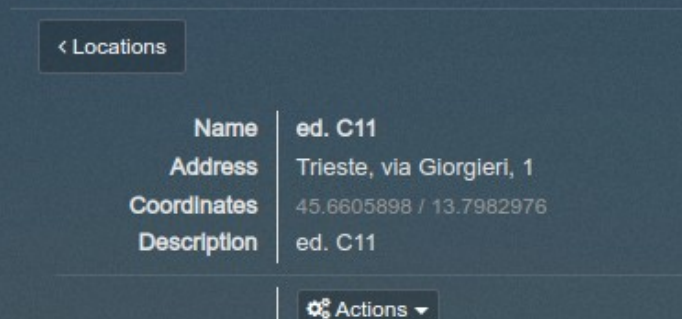

### Belonging objects

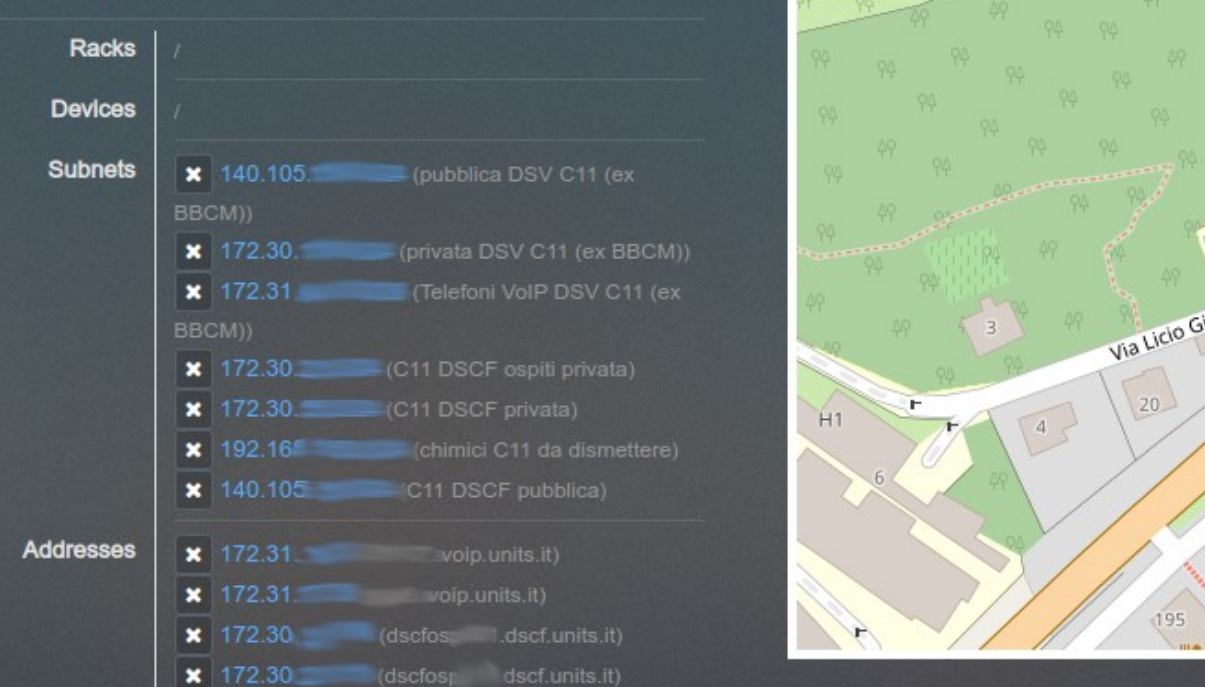

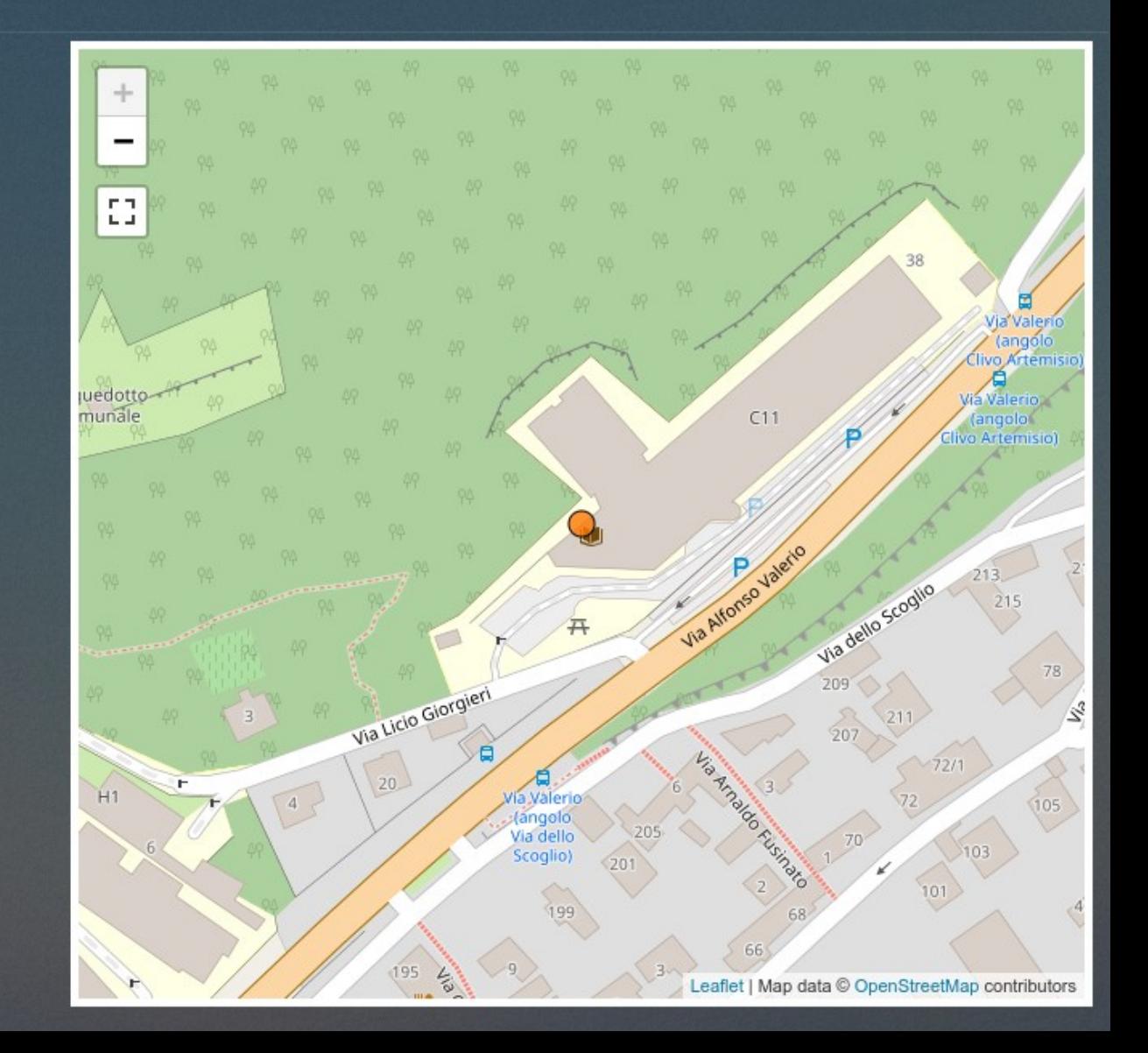

# *DHCP*

- REST API (curl+jq)
- Script bash a cron ogni minuto con controllo di concorrenza e scritto con l'aiuto di intelligenza artificiale (risparmio notevole di tempo e errori)
- File di configurazione
	- <IPAM subnet id> <host file full\_path>
- File degli host DHCP
	- fgdn-mac address, mac address, ip, hostname

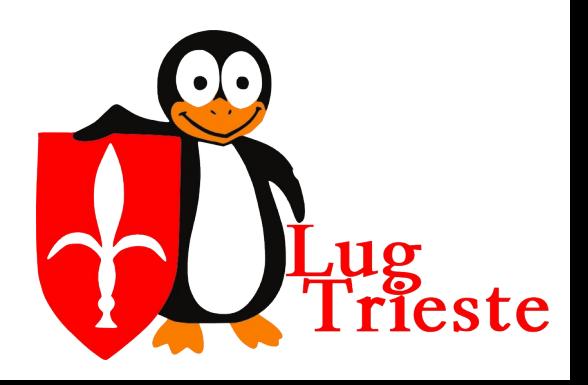

Casa del Popolo<br>Sabato 28 ottobre 2023

2023

# *DNS*

- REST API (curl+jq)
- Script bash a cron ogni 5 minuti con controllo di concorrenza e scritto con l'aiuto di intelligenza artificiale (risparmio notevole di tempo e errori)
- File di template della zona di terzo livello con elenco delle subnet e conf statica

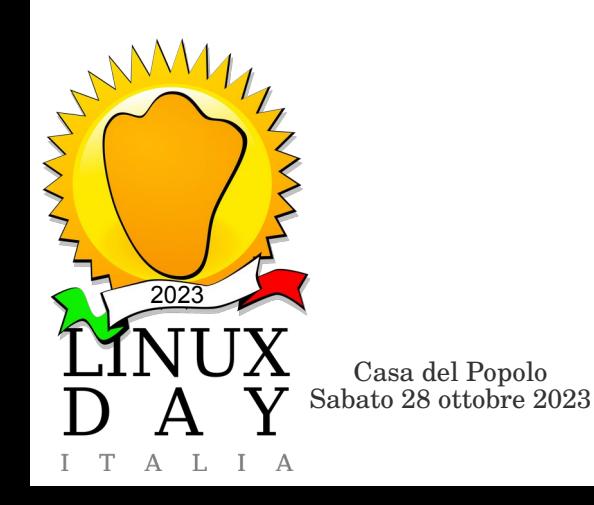

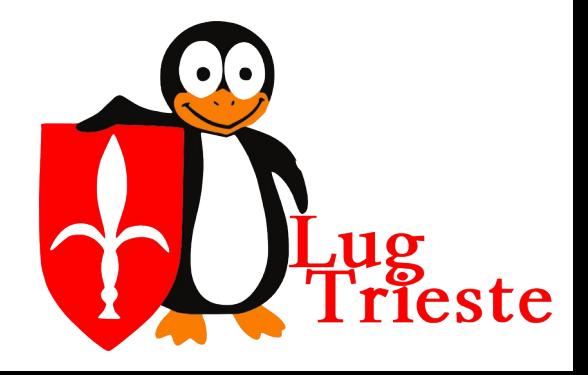

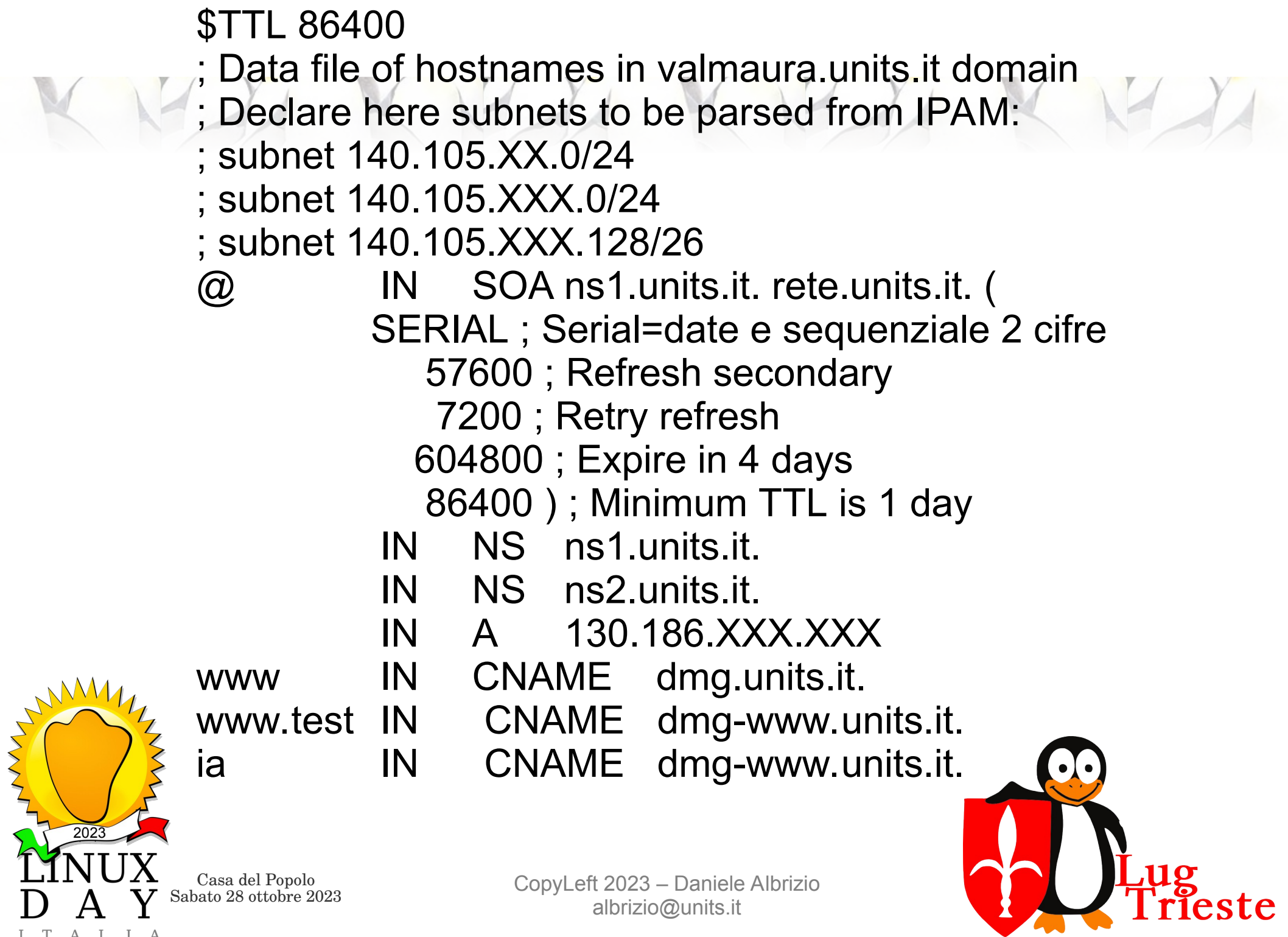

Casa del Popolo

2023

 $\mathbf{A}$ 

I T A L I A

 $\overline{V}$ 

<sup>1</sup>

Sabato 28 ottobre 2023 CopyLeft 2023 – Daniele Albrizio albrizio@units.it

# *DNS*

- creazione automatica delle zone reverse se non già esistenti
- creazione e inclusione dei record A e PTR nelle rispettive zone
- Sincronizzazione e riavvio del pool di server dns
- Restano manuali:
	- L'inclusione nei file boot.zones
		- Record diversi da A e PTR (ad es. CNAME,TXT,MX,SRV,NS,ecc.)

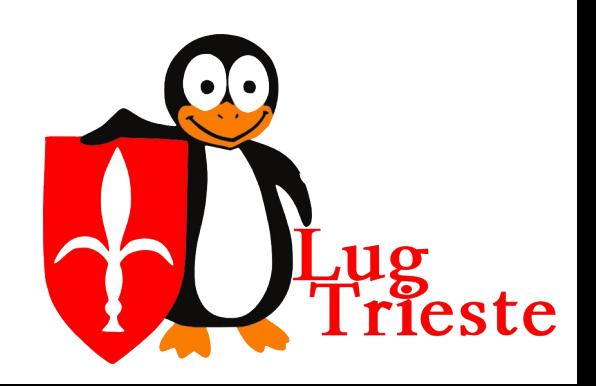

Casa del Popolo<br>Sabato 28 ottobre 2023

2023

### *MAC Address Bypass - Radius*

- REST API query sql realtime (non necessita riavvio radius)
- estrazione di mac address e vlan dei soli ip che sono registrati come **non** 802.1x capable

```
CREATE VIEW phpipam.radius mab macs AS
SELECT ipaddresses.id,ipaddresses.mac,vlans.number AS 
vid
FROM ipaddresses 
      JOIN subnets ON ipaddresses.subnetID = subnets.id
     JOIN vlans ON subnets.vlanID = vlans.vlanId
WHERE ipaddresses.custom Dot1x = '0'AND ipaddresses.mac IS NOT NULL;
```
Casa del Popolo<br>Sabato 28 ottobre 2023

2023

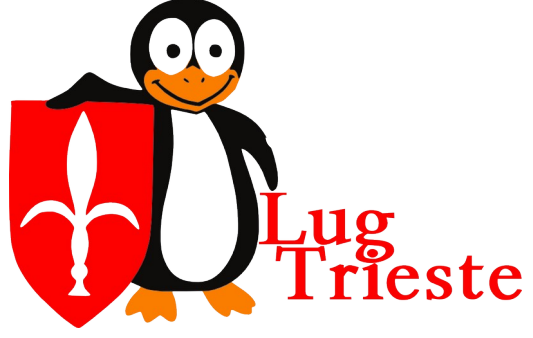

### *MAC Address Bypass - Radius*

• apt install postgresql-XX-mysql-fdw

```
Casa del Popolo<br>Sabato 28 ottobre 2023
                           CopyLeft 2023 – Daniele Albrizio
2023
CREATE EXTENSION mysql_fdw;
CREATE SERVER phpipam mysql
     FOREIGN DATA WRAPPER mysql fdw
      OPTIONS (host 'xxx.xxx.xxx.xxx', port '3306');
CREATE FOREIGN TABLE radius mab macs
       ( id integer not null,
         mac macaddr,
         vid smallint )
     SERVER phpipam mysql
      OPTIONS (dbname 'phpipam', table_name 
'radius mab macs');
CREATE MATERIALIZED VIEW…
```
albrizio@units.it

39

### *MAC Address Bypass - Radius*

-- A unique index is needed for concurrent refresh CREATE UNIQUE INDEX materialized radius mab macs index ON materialized radius mab macs (id);

# Refresh materialized view for phpipam based MAB each minute asynchronously:

\* \* \* \* \* echo 'REFRESH MATERIALIZED VIEW CONCURRENTLY materialized radius mab macs;' | /usr/bin/psql radius 1>/dev/null

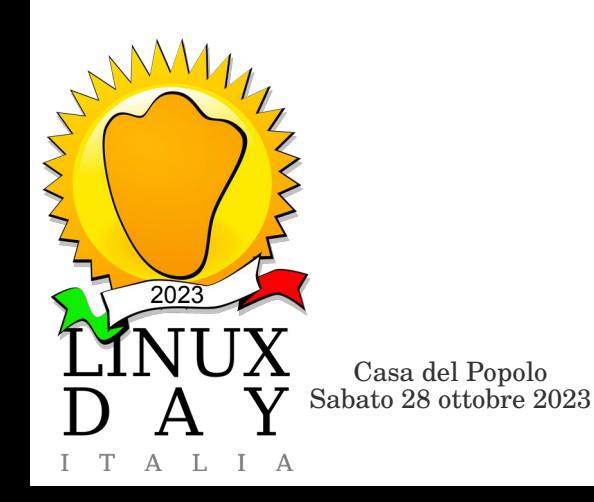

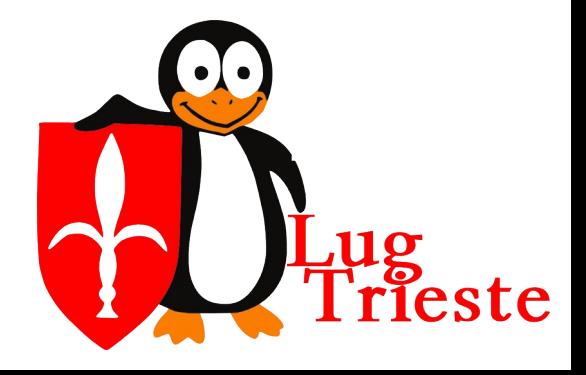

## *TBD – Evoluzioni future*

- Firewall:
	- Automatizzare il NAT per subnet
	- Automatizzare le aperture per i server
- Gestire IPv6 (DNS, IPAM, DHCPv6?)
- SAML/openID login
- Modulo di richiesta IP da parte dell'utente (wish)

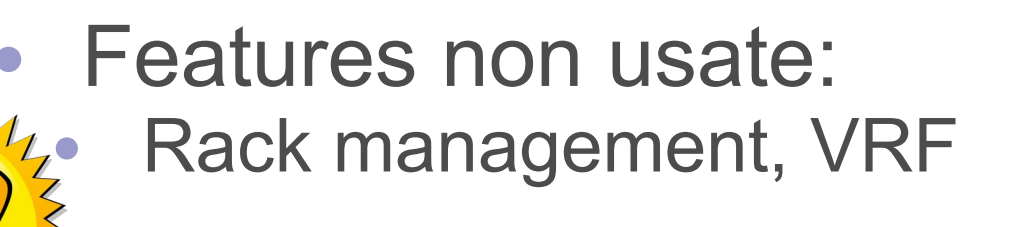

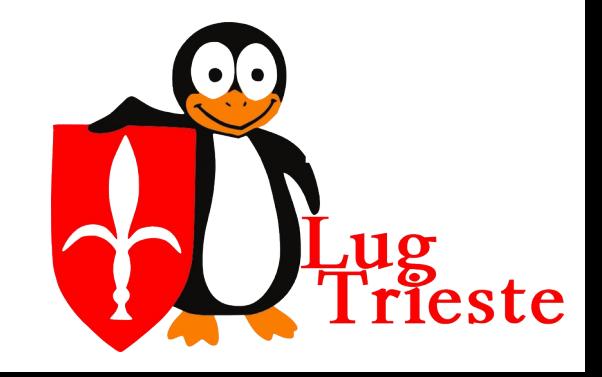

Casa del Popolo<br>Sabato 28 ottobre 2023

2023

### *Ricapitolando*

- Probabilmente ci sono altri strumenti liberi anche più validi (PowerDNS, NetBox ipam)
- Anche sul mercato Solarwinds, Infoblox
- La soluzione esposta è quella adottata da UniTS valutando vari aspetti come trade-off ottimale per la propria situazione, probabilmente non coincide con scelte che farebbero altri

Ulteriori info al caffè

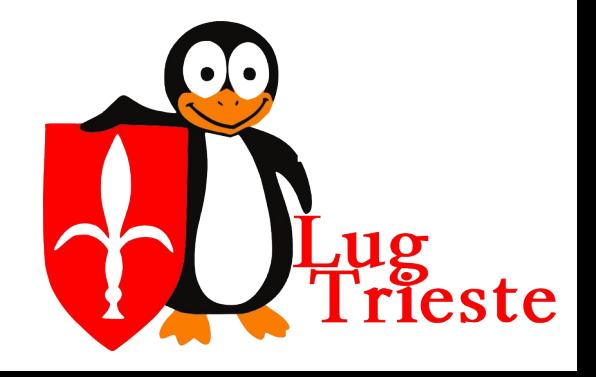

Casa del Popolo<br>Sabato 28 ottobre 2023

2023

## *Non si fa niente di grande da soli*

- Credits:
	- Stefano Catani
		- primo deployment e valutazione di phpIPAM
	- Antenore Bartulovich e Fabrizio Sancin
		- sostituzione di centinaia di vecchi switch con nuovi 802.1x compliant

- Miha Petkovsek et al per lo sviluppo
	- https://github.com/phpipam/

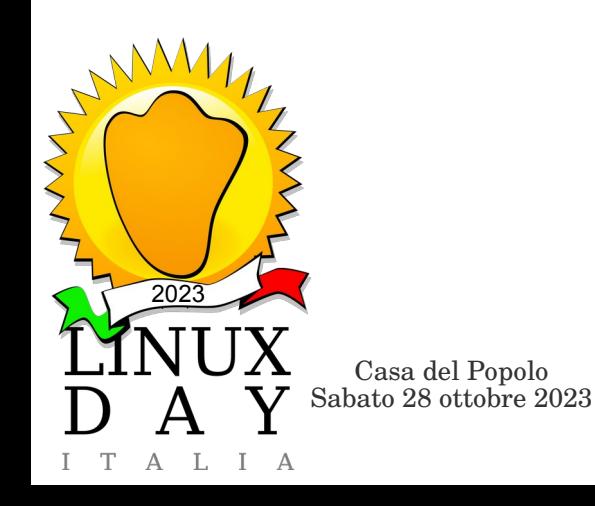

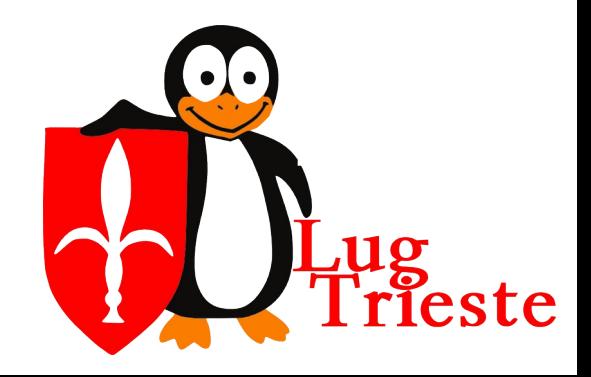

## *Domande*

Finger face with a question. CC-BY 2.0 Tsahi Levent-Levi

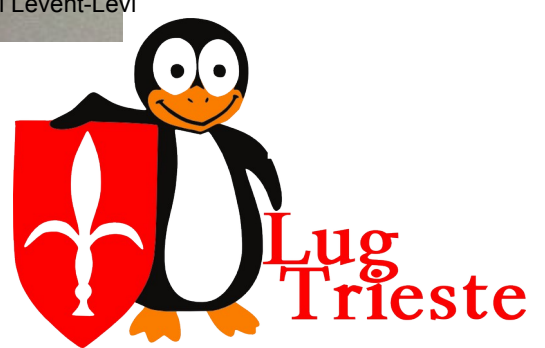

Casa del Popolo<br>Sabato 28 ottobre 2023

2023

I T A L I A

ANANY

### *Licenza d'uso di questo documento*

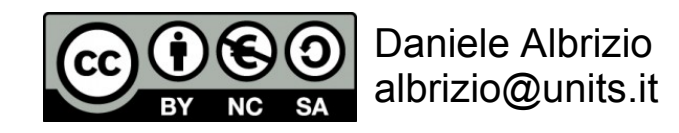

Quest'opera è stata rilasciata con licenza Creative Commons Attribuzione - Non commerciale - Condividi allo stesso modo 3.0 Italia. Per leggere una copia della licenza visita il sito web http://creativecommons.org/licenses/by-ncsa/3.0/it/ o spedisci una lettera a Creative Commons, PO Box 1866, Mountain View, CA 94042, USA.

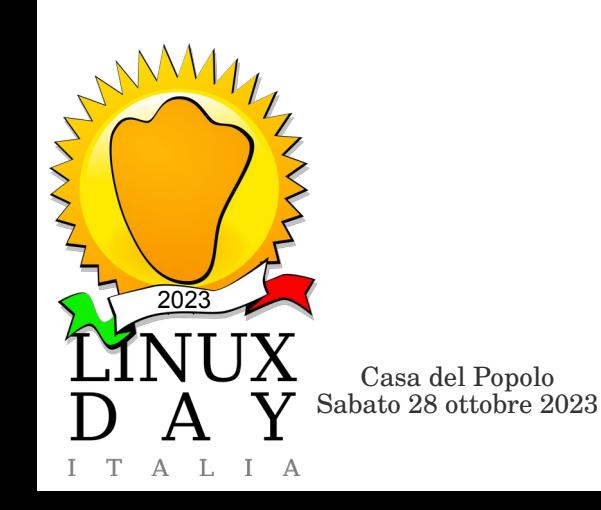

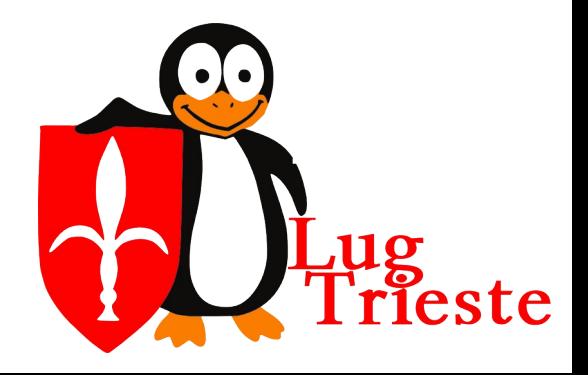